## **Photoshop 7.1 Free Download For Windows 7 [PORTABLE]**

You can download your version of the software from the Adobe website. Simply find the version of the software that is compatible with your operating system, and then download the file. After downloading the file, you'll need to open it. Then, you'll need to open the installation.exe file and follow the on-screen instructions. Installing Adobe Photoshop is relatively easy and can be done in a few simple steps. First, go to Adobe's website and select the version of Photoshop that you want to install. Once you have the download, open the file and follow the on-screen instructions. Once the installation is complete, you need to crack Adobe Photoshop. To do this, you need to download a crack for the version of Photoshop you want to use. Once you have the crack, open the file and follow the instructions on how to patch the software. After the patching process is complete, the software is cracked and ready to use.

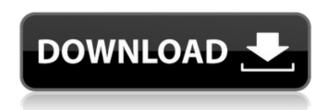

True, the functions are saved to the cloud, so you can work on everything from anywhere, but that cloud function is very limited. And the price of iCloud is much more than traditional desktop software. The fact is, if you are a beginner, or if you just want something simple to take photos with, the older versions of Adobe Photoshop may be more appropriate for you. The new features are introduced with Lightroom 5, so you might want to try the latest version first and decide later if it is worth \$60. It's fair to say that the most popular, powerful and widely used image-editing program today, and perhaps the most renowned, is Adobe Photoshop. With so many users around the globe, it's no surprise that Photoshop has a huge community of fans ready to recommend the tools they use and how they use them. It has been a long road for Photoshop, with upgrades to the original beginnings of Photoshop, plus multiple revamps over the years since then, to the current version, Photoshop Creative Cloud. You can imagine that the ongoing development and support with the most popular image editing program is bound to be complicated, but, for new users, it can be intimidating. Will learning Photoshop be a constant frustration for you, or will you finally take that first step and purchase the software for yourself? How do you find out what you want to do and what features you need? It can be difficult to know whether a certain software is right for you, and without the right information, you could end up disappointed in the programs you choose. Is the software you're considering going to teach you how to do and apply the right tools, or will you still be lost—or worse, not able to use a program at all? The answers, it turns out, are right at the touchpoint of using software before you buy it.

## Download Photoshop 2022 (Version 23.1)Incl Product Key Windows 10-11 {{ latest updaTe }} 2022

Cheap copy of Photoshop can be seen in Software Canon. It is known as photoshop Collection and can be downloaded from the internet. While it is not as same as Adobe Photoshop, it is like a collection version of Photoshop. One of the highlights of the photoshop collection is that it does not require installation. You can take the software on a USB flash drive and transfer it on any computer on which you want to use it. In Flateo, you can print anything and everything. But the quality of your print depends on how you set the options in your printer. The settings for printing are available as individual options, but you can make optimum settings by clicking on the "Print Settings" option. You can have different settings for normal printing like setting font, paper type, and other settings. Microsoft word is a word processor and the most commonly used by people. Photoshop can be used to edit text and graphics, but you can do the same thing in Microsoft word. The reason why Photoshop is better is that Photoshop has a whole lot of extra features. If not for Adobe Photoshop, you can do the same things in Microsoft word by using the basic editing tools such as moving, cropping, and resizing. Once you have done that, you can design something amazing. In case of Photoshop, it is one of the most popular graphic design software. Photoshop cs5 is the latest version and is already released by Adobe in 2010. With this new version, the user interface of PS was completely changed. Photoshop cs5 has been integrated with other Adobe programs to form one Photoshop product completely. Once you open Photoshop, you'll find it difficult to navigate. It uses new concepts which are not easy for the users like illustrator users. To get around this problem, if you are using both, you might have us 4.0 or CS 5.0 in 3 part in your hard drive. You can download it and install it on any PC or laptop that has an upgrade for the operating system. This version of Photoshop will be a fresh install and you will need to restore your pics for the first time after installing. 933d7f57e6

## Download Photoshop 2022 (Version 23.1)Activation Hack 2022

Photoshop Elements 6: Visualize, organize, and communicate is your guide to using Photoshop Elements, the leading consumer photo editing software, to create and print images—or save them for the Web or e-mail them. Gain the most from your copyright-protected images with Desktop Publishing with Photoshop Elements, which shows you how to share them with family and friends via the Internet, e-mail, and print. Discover how to make Photoshop elements images, the perfect fit for Web and e-mail. Whether you're a beginner or an expert in themes and styles, this book will teach you how to create images suitable for a wide variety of audiences, including the high-tech Web. Filled with compelling examples, techniques, and tips, Photoshop Elements 6: Visualize, Organize, and Communicate will help you make the most of your digital images on the Web. You can't see the entire course, but here's what you'll learn in the course if you become a member:

- Photoshop is one of the most popular photo and video editing applications out there. Whether you're just learning the ropes or you're an enthusiast who can make cool stuff with the product, this is the class for you.
- You'll get in-depth training on the new features and capabilities in Photoshop as we explore the application, both in terms of enabling features and learning about the logic behind the interface.
- You will learn Photoshop in a contemporary way-it comes with access to new tools and techniques that will help you do modern photo and video editing.
- If you're a beginner, you'll be able to explore Photoshop's interface in a well-rounded way with all the features available to you. If you're already working with Photoshop, you'll get to explore the product's features and tricks in a way that will help you improve your workflow.
- There are over 5 hours of video taught by instructional design powerhouses. You'll study everything from working in Photoshop to using filters and going beyond the traditional modes.

photoshop 7.0 download for windows 7 filehippo photoshop 7.0 free download for windows 7 filehippo photoshop 8 download for windows 7 adobe photoshop cs 8.0 free download full version for windows 7 adobe photoshop cs 8.0 free download for windows 7 64 bit photoshop 8.0 free download for windows 7 adobe photoshop cs 3 lite free download for windows 7 photoshop new version free download for windows 7 photoshop online download for windows 7 adobe photoshop mod free download for windows 7

Graphics can be exported to Adobe XD , which is a tool for creating invoices, proposals and sales, or SVG (Scalable Vector Graphics) files, which Adobe XD will then be able to import for Web and print projects. Previewing on the web before you print is a great way to manage design quality and workflow. Still using Illustrator to get your creative work done, but want an alternative to Adobe Illustrator? Drawing on the Adobe Illustrator canvas gives you access to all of the vector features included within Illustrator. Plus, you get the ability to add in artwork from Adobe Illustrator and access the project history within the Adobe Illustrator app. The best connected and fastest way to edit Adobe files is through a smartphone. The Adobe Creative Cloud app provides access to a "creative universe" of Photoshop assets, brushes and patterns, and it also allows you to check and set up edits, adjust your materials, and create new assets from anywhere. You can also collaborate on workspaces with Adobe's Adobe Switcher app . Adept editors can go one step further in the

command of their content by utilizing Adobe AI Service , which leverages artificial intelligence capabilities to deliver intelligent Augmented Reality (AR) experiences for the web and mobile devices. It isn't quite a complete replacement for Adobe CS6, but there are several upgrades and improvements in Photoshop CC that make it worth the upgrade, like the following:

- Better color accuracy for detailed elements and objects
- Other more precise tools for fine-tuning and correcting images
- Easier multitasking and the ability to use Photoshop with multiple monitors
- More layers, selections, and masks

**Adobe Photoshop Extensions** - Adobe Photoshop Extensions are great for any Photoshop user and also a fabulous way to show off your work. These are the apps that provide additional functionality to Photoshop. These are the apps that provide additional functionality to Photoshop. They provide quick and easy methods to make the mundane tasks easy and the impossible possible. Adobe has just released the newest version of Photoshop: the Creative Cloud Photoshop. This is a longer and broader update than the Creative Cloud releases of any of its other versions. The new version adds new features such as Stabilization for creative tools such as Camera Raw, and new layers, Curves, Lens Correction and Locks. It also adds new Content-Aware Move tool to select areas of a photo over which to move content, and a new DNG Converter. It is release at the occasion of Graphic Design 2019, an annual event in San Jose, California. A new feature was recently added to Photoshop CC (2019.2) — the Layer Styles tool. The features remain in the same place, though, and are just more visible and the tool's interface is a little cleaner. In July, Adobe Teams will launch a pivotal new feature subscription service when All Access subscribers can access all of the tasks and features of the portfolio professionals in a team. The latest version of the release brings in this new feature set new app and image creation features and a new Creative Cloud sync feature. It will also be the first time that anyone will be able to use the tools in the Creative Cloud app on iPhones.

https://jemi.so/hd-online-player-bios-agent-plus-crack-with-serialrar

https://jemi.so/full-jeppesen-flitestar-85

https://jemi.so/synthmaster-2-6-keygen-12

https://jemi.so/idezender-v40rar

https://jemi.so/cellular-mobile-communication-by-lee-pdf-free-21

Mask: It's an on and off grid of an image, which can be overlapped using different fill and blend mode. It helps to reduce the effect of an unwanted area of an image on its corresponding areas. With masking, you can add a layer over the area you don't want and can make the whole area transparent. Adobe Photoshop Tools: Included in Photoshop, this tool can be accessed using command key. It helps to create, edit, transform, and manipulate the shapes. It can be used for a wide range of things. This tool can help the users to make objects to transform and move, to reduce the object, to make the edges sharp, to make the edges round, and more. Action: It helps to automate the process of selecting, colours, and styling sets of steps. Photoshop action allows you to get things done faster, because you can get a new tool or a new effect that helps you in a particular way. These actions apply special effects to get a particular result. Blending modes: With blending mode most of the image manipulation happens. It is used to primarily manipulate an image in an image with the help of alpha, overlay, soft light, and darken. With blending modes, the colour intensities get enhanced. The Photoshop Photo Retouching features allow you to get a neat and clean result with many special effects such as vibrance, saturation, blur, and glamour, etc.

Connecting in a new way: The new version, Creative Cloud, is now providing multiple options to users to connect and share your work. They can easily upload your files to the cloud, restore from your device, identify your files, get security, etc. To make your work spread faster and instantly, Photoshop CC allows you to view, open, and upload files through the Files app.

http://nii-migs.ru/?p=38019

 $\frac{https://architectureupdate.in/wp-content/uploads/2022/12/Adobe-Photoshop-Download-For-Pc-Windows-7-Crack-TOP.pdf$ 

https://swisshtechnologies.com/adobe-photoshop-2007-free-download-for-pc-full/

https://vir-expo.com/wp-content/uploads/2022/12/dalmcha.pdf

 ${\color{blue} https://jahaniel.com/wp-content/uploads/2022/12/Free-Full-Photoshop-Download-For-Windows-7-FUL} \\ {\color{blue} L.pdf}$ 

http://www.jniusgroup.com/?p=3419

https://gastro-professional.rs/?p=32257

https://cambodiaonlinemarket.com/wp-content/uploads/2022/12/grahyil.pdf

http://raga-e-store.com/square-brush-photoshop-download-free-new/

Also on Photoshop, you'll soon be able to edit your content in a whole different way by using your mobile phone as a screen. Imagine working on a layout for a website on your mobile phone, then transforming the entire screen into a clean, mobile-friendly layout—all without switching back and forth between the desktop and mobile interfaces. Adobe has announced over twenty-five exciting new features for the design community. Features include the ability to connect your content to Google Fonts, bring your work to life with the new Clipart Library, and a suite of new and existing features to super-charge your Adobe Illustrator workflow, including the ability to connect directly to Adobe Stock and bring in graphics into your projects that can scale down and even be used on mobile. By connecting your Adobe Stock Account to your Creative Cloud subscription, you can now easily open thousands of vector assets that's available in your subscription and in-app selection, enabling you to get the most out of your portfolio around the world. Using Adobe Sensei AI,

- Adobe Photoshop is now a powerful enabler of machine learning for all categories of image editing, so in-app suggestions are now available for many categories, including edges, shadows, and layers, and Adobe is adding new example photos to enrich the enabler
- Selection is more powerful and accurate with in-camera Smart Crop with Edge Refinement, which detects and refines areas of interest within a selection
- Delete and Fill adheres to a user interface that is cleaner and easier to use
- Lightroom integration now means one-click synchronization with Photoshop CC and later versions